# Passage Planning and Weather Routing

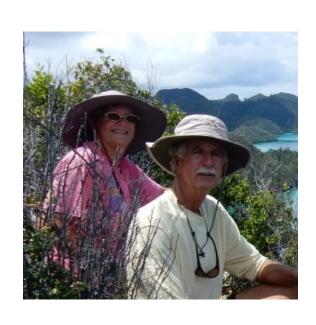

"Why and How"

- Fastseas.com
- PredictWind.com
- OpenCPN
- Others

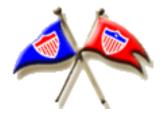

Sherry McCampbell s/v Soggy Paws

# Passage Planning Tools

- Historical weather patterns
- Your boat characteristics
- Weather forecast (grib files)
- Current and tidal data

(What Time of Year to Make My Passage)

Traditional
Tools
Pilot Charts

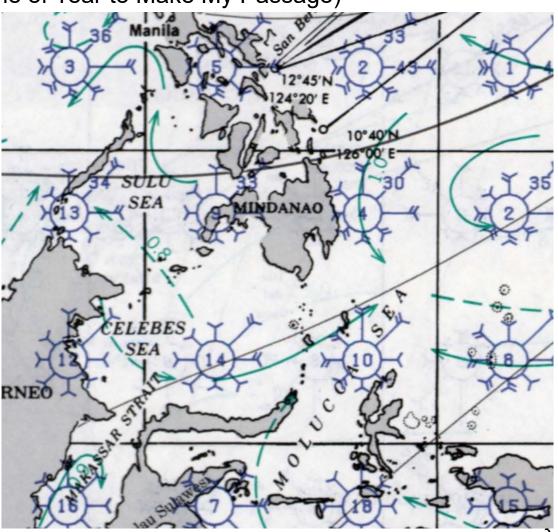

(What Time of Year to Make My Passage)

#### Jimmy Cornell

- Pilot Charts
- Passage Planning Info

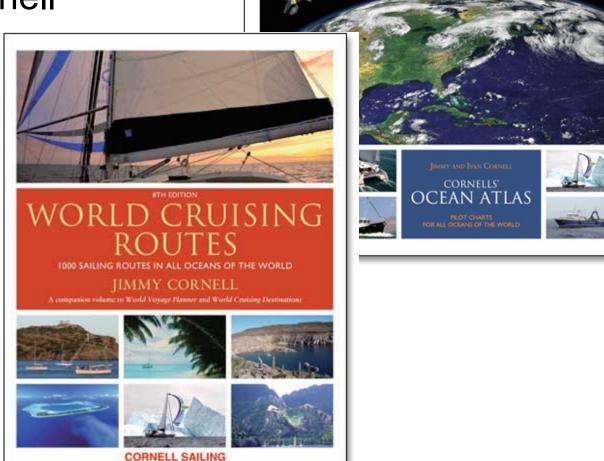

(What Time of Year to Make My Passage)

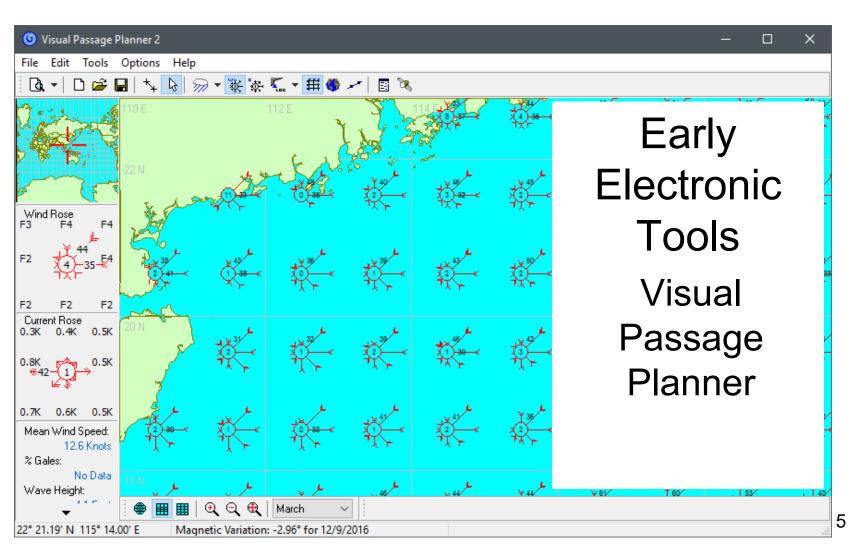

Now
OpenCPN
Climatology

- Cyclone tracks
- Wind (Blue)
- Current (Red)
- Not just by month, but by date
- RECENT data (last 30 years)

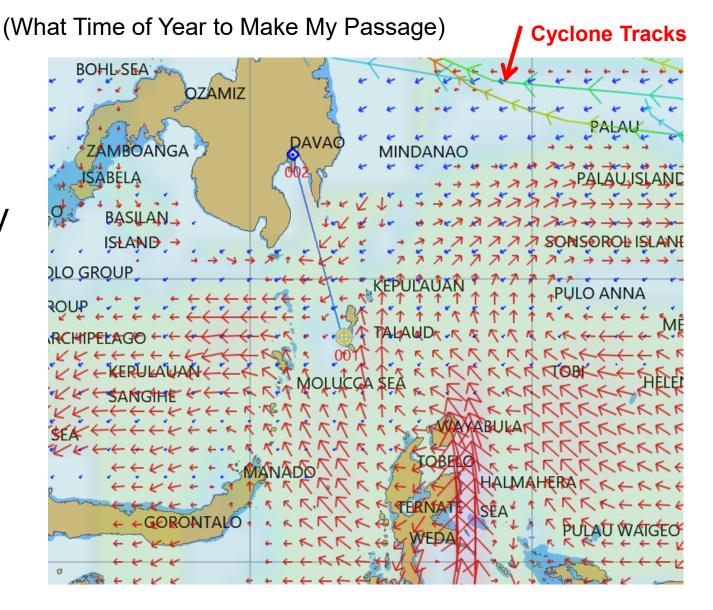

#### Near Term Passage Planning

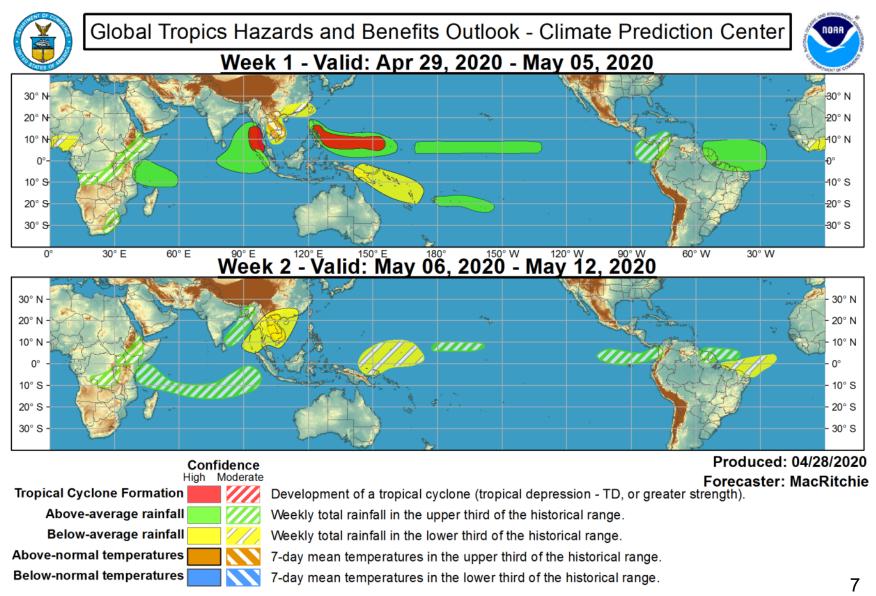

# Windy – Wind Forecast

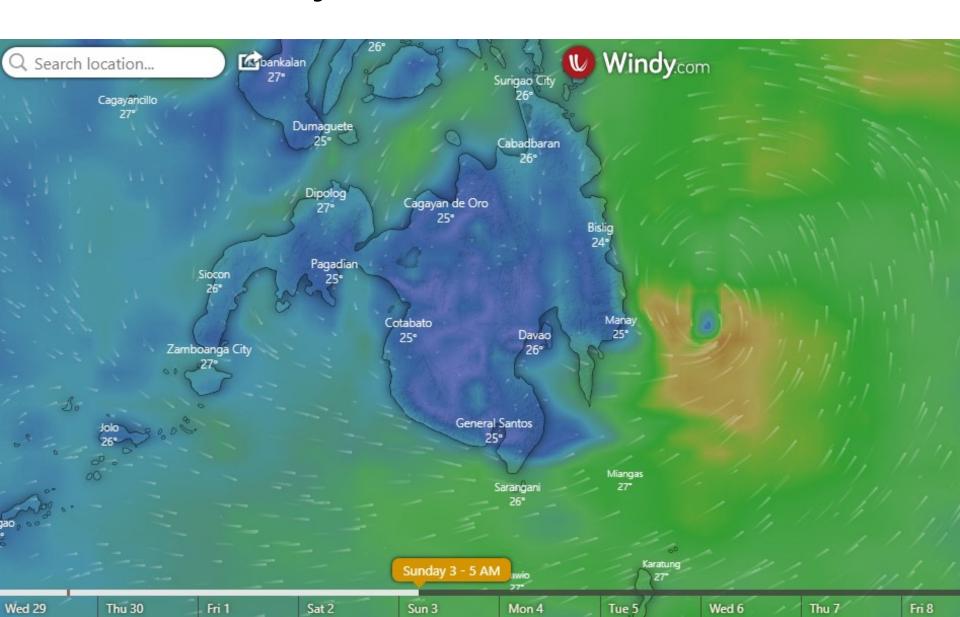

# Windy – Currents

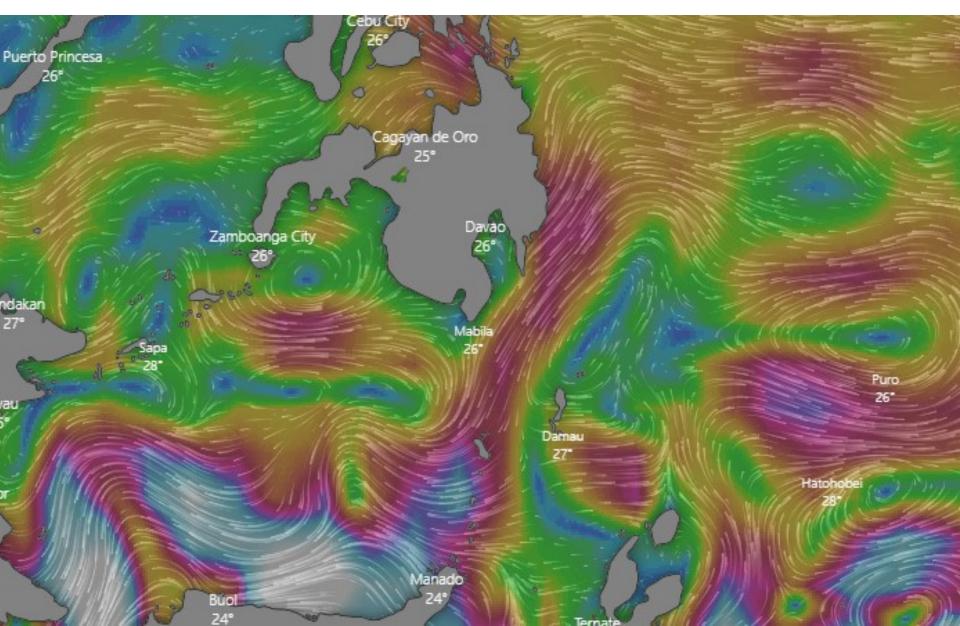

# Windy - Comparative

| igotimes    | ,               |     | - 1        |      |      | 1    | 5       | 1                                       |                              |     | HAR. | 1    |                 | · 10  | 30°  | y'  | 1.1                                   |     | -   | , 1 | 4.              | - 1  | 14      | 1                                       | 11 %            |     | 11  | //   |                 |     |       | 1                                       | -                            |      |      |      | حَر            |
|-------------|-----------------|-----|------------|------|------|------|---------|-----------------------------------------|------------------------------|-----|------|------|-----------------|-------|------|-----|---------------------------------------|-----|-----|-----|-----------------|------|---------|-----------------------------------------|-----------------|-----|-----|------|-----------------|-----|-------|-----------------------------------------|------------------------------|------|------|------|----------------|
| GFS 22km    |                 | Wed | nesday     | / 29 |      | Thui | rsday 3 | 0                                       |                              |     |      |      |                 | Frida | ay 1 |     |                                       |     |     |     |                 | Satu | urday 2 |                                         |                 |     |     |      |                 | Sun | day 3 |                                         |                              |      |      |      |                |
| Hours       | Θ               | 12м | Зем        | бим  | 9гм  | Олм  | Зам     | бам                                     | 9 <sub>AM</sub>              | 12м | Зем  | бем  | 9 <sub>гм</sub> | Олм   | Зам  | бам | 9 <sub>ам</sub>                       | 12м | Зем | бим | 9 <sub>PM</sub> | Олм  | Зам     | бам                                     | 9ам             | 12м | Зем | бем  | 9 <sub>гм</sub> | Олл | Зам   | бам                                     | 9 <sub>ам</sub>              | 12-м | Зем  | бем  | 9гм            |
|             |                 | :   | : <b>:</b> | Co   | 6    | 4    | 6       | -                                       | 1                            | 100 | 1    | *20  | 100             | 400   | *    | *   | 100                                   | 1   | 1   | 100 | *               | 4    | 100     | *                                       | 1               | *   | 1   | 100  | 100             | 1   | 100   | 100                                     | 1                            | *    | *    | · Co | Ca             |
| Temperature | °C              | 28° | 29°        | 28°  | 27°  | 270  | 27°     | 28°                                     | 28°                          | 26° | 26°  | 26°  | 26°             | 26°   | 26°  | 26° | 25°                                   | 24° | 25° | 26° | 26°             | 270  | 24°     | 26°                                     | 26°             | 25° | 27° | 27°  | 270             | 28° | 28°   | 29°                                     | 28°                          | 29°  | 29°  | 29°  | 29             |
| Wind        |                 | 9   | 10         | 17   | 20   | 19   | 17      | 11                                      | 10                           | 12  | 17   | 17   | 10              | 6     | 10   | 5   | 12                                    | 4   | 4   | 8   | 5               | 1    | 4       | 10                                      | 7               | 9   | 8   | 10   | 11              | 14  | 14    | 9                                       | 8                            | 12   | 16   | 16   | 15             |
| Wind dir.   | pho.            | +   | *          | 坡    | 빭    | 业    | #       | +                                       | +                            | +   | *    | *    | *               | 4     | +    | 24  | 业                                     | 16  | 4   | 4   | •               | 44   | a       | 46                                      | all             | 26  | +   | all. | al.             | #   | ar    | æ                                       | *                            | all. | #    | *    | *              |
| Rain        | mm              |     |            |      |      |      |         |                                         | 0.3                          | 0.3 | 1.2  | 1.2  | 7               | 4.7   | 5    | 1.5 | 7                                     | 8   | 3.4 | 1.2 | 0.2             |      | 3.6     | 1.3                                     | 12              | 0.7 | 1.2 | 1.6  | 0.2             | 1.3 | 3.3   | 0.2                                     |                              |      | 0.2  | 0.2  |                |
|             |                 |     |            |      |      |      |         |                                         |                              |     |      |      |                 |       |      |     |                                       |     |     |     |                 |      |         |                                         |                 |     |     |      |                 |     |       |                                         |                              |      |      |      |                |
| CMWF 9km    |                 | Wed | nesday     | / 29 |      | Thui | rsday 3 | 0                                       |                              |     |      |      |                 | Frida | ay 1 |     |                                       |     |     |     |                 | Satu | urday 2 |                                         |                 |     |     |      |                 | Sun | day 3 |                                         |                              |      |      |      |                |
| Hours       | Θ               | 12м | ЗРМ        | бим  | 9им  | Олм  | Зам     | бам                                     | $9_{\scriptscriptstyle{AM}}$ | 12м | ЗРМ  | бим  | 9м              | Олм   | Зам  | бам | $9_{\scriptscriptstyle{\mathrm{AM}}}$ | 12м | ЗРМ | бим | 9 <sub>мм</sub> | Олм  | Зам     | бам                                     | 9,41            | 12м | ЗРМ | бим  | 9 <sub>мм</sub> | Олм | Зам   | бам                                     | $9_{\scriptscriptstyle{AM}}$ | 12м  | ЗРМ  | бим  | 9,,            |
|             |                 | *   | <b>*</b>   | •    | 6    | 4    | 6       | *************************************** | 1                            | *   | *    | Sec. | 20              | *     | Sp   | 1   | *                                     | *   | *   | Sp  | 6               | Co   | 9       | *************************************** |                 | *   | *   | 1    | 6               | 100 | 30    | *************************************** | *                            | *    |      | Cap. | 6              |
| Temperature | °C              | 28° | 28°        | 28°  | 29°  | 28°  | 28°     | 27°                                     | 27°                          | 27° | 27°  | 27°  | 27°             | 28°   | 27°  | 27° | 27°                                   | 27° | 27° | 27° | 27°             | 28°  | 27°     | 27°                                     | 27°             | 27° | 27° | 28°  | 28°             | 27° | 27°   | 27°                                     | 27°                          | 28°  | 28°  | 28°  | 28             |
| Wind        | kt              | 10  | 12         | 13   | 13   | 14   | 13      | 10                                      | 13                           | 15  | 15   | 14   | 17              | 15    | 14   | 13  | 7                                     | 3   | 8   | 8   | 9               | 5    | 3       | 3                                       | 2               | 5   | 9   | 5    | 9               | 11  | 14    | 10                                      | 12                           | 16   | 19   | 20   | 18             |
| Wind dir.   | $ \theta_{2_0}$ | *   | 빭          | 빭    | 빭    | 业    | +       | +                                       | #                            | *   | *    | *    | *               | *     | +    | +   | *                                     | #   | 业   | *   | 业               | 94   | +       | 业                                       | 16              | •   | +   | -    | *               | *   | -     | 4                                       | æ                            | M    | all. | 訓    | 31             |
| Rain        | mm              | 0.2 |            |      |      |      |         | 1.1                                     | 1.5                          | 0.9 | 1.3  | 2.8  | 6               | 3.7   | 3.8  | 6   | 4.6                                   | 1.8 | 2   | 3   | _1_             | 0.2  | 3.6     | 0.5                                     | 1.2             | 1.3 | 1.2 | 1.1  | 5               | 9   | 11    | 3.5                                     | 2.2                          | 0.6  | 0.8  | 0.2  |                |
| METEOBLUE   |                 | Wed | nesday     | / 29 |      | Thu  | rsday 3 | 0                                       |                              |     |      |      |                 | Frida | ay 1 |     |                                       |     |     |     |                 | Satu | urday 2 |                                         |                 |     |     |      |                 | Sun | day 3 |                                         |                              |      |      |      |                |
| Hours       | Θ               | 12м | Зем        | бим  | 9 рм | Олм  | Зам     | бам                                     | 9 <sub>AM</sub>              | 12м | Зим  | бем  | 9м              | Олм   | Зам  | бам | 9 <sub>AM</sub>                       | 12м | Зем | бим | 9гм             | Олм  | Зам     | бам                                     | 9 <sub>AM</sub> | 12м | ЗРМ | бим  | 9гм             | Олм | Зам   | бам                                     | 9 <sub>ам</sub>              | 12м  | Зем  | бим  | 9 <sub>m</sub> |
|             |                 | *   | *          | Co   | ·    | *    | 4       | 1                                       | *                            | *   | 4    | -    | *               | 4     | 4    | 1   | *                                     | *   | 4   | 0   | Co              | 4    | 4       | *                                       | 4               | -   | 4   | 10   | Co              | Co  | Co    | *                                       | *                            |      | **   | 0    | Co             |
| Temperature | °C              | 29° | 29°        | 28°  | 28°  | 27°  | 27°     | 26°                                     | 27°                          | 27° | 27°  | 27°  | 27°             | 27°   | 27°  | 27° | 28°                                   | 29° | 29° | 29° | 28°             | 28°  | 28°     | 28°                                     | 29°             | 30° | 30° | 30°  | 29°             | 28° | 28°   | 28°                                     | 29°                          | 29°  | 29°  | 29°  | 29             |
| Wind        |                 | 11  | 13         | 12   | 11   | 13   | 11      | 8                                       | 9                            | 7   | 8    | 6    | 6               | 8     | 10   | 9   | 7                                     | 7   | 8   | 8   | 6               | 7    | 8       | 9                                       | 8               | 8   | 7   | 10   | 14              | 16  | 16    | 15                                      | 14                           | 13   | 14   | 15   | 14             |
| Wind dir.   |                 | *   | 빭          | 坡    | 빭    | 建    | +       | ¥                                       | +                            | +   | 4    | \$1  | 1               | 94    | 24   | 94  | *                                     | *   | +   | +   | +               | *    | *       | ä                                       | 4               | ä   | 31  | all. | all.            | 訓   | all.  | 21                                      | #                            | all. | #1   | *    | *              |
| Rain        | mm              |     |            |      | 0.2  | 4.3  |         |                                         |                              |     |      | 2    | 7               |       |      |     |                                       |     |     |     |                 |      |         |                                         |                 |     |     |      |                 |     |       |                                         |                              | 3.4  |      |      |                |

#### Grib Files in Viewfax

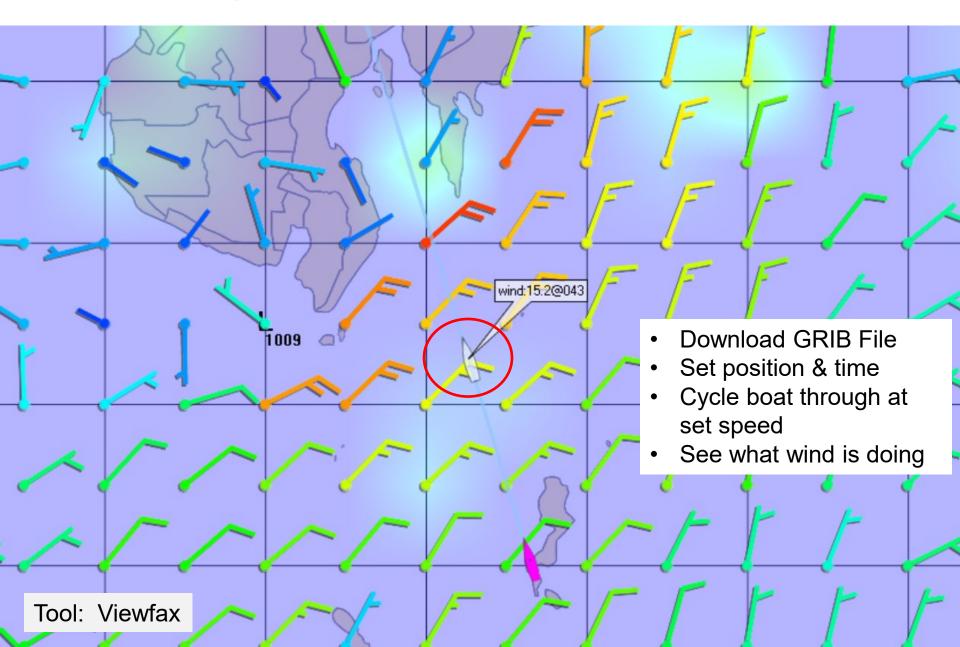

## True "Weather Routing"

#### What you need to get started

- A Polar File for your boat
- A Route
- A Weather Forecast (GRIB file)
- Planned Start Date and Time

#### The Result

The "optimum" route for you to take

#### What is a Polar File?

 A table of how fast your boat will go in specific wind speed and angle situations

#### What is a Polar File?

WIND SPEED-→ (TRUE wind)

| TWA\1  | -WS | 0 | 4   | 6   | 8   | 10  | 12  | 14  | 16  | 20  | 25  |
|--------|-----|---|-----|-----|-----|-----|-----|-----|-----|-----|-----|
|        | 0   | 0 | 0   | 0   | 0   | 0   | 0   | 0   | 0   | 0   | 0   |
| W      | 48  | 0 | 2   | 3   | 4   | 5   | 6   | 6.1 | 6.2 | 6.3 | 6.5 |
|        | 52  | 0 | 2.5 | 4   | 5.5 | 6.6 | 7.3 | 7.6 | 7.8 | 7.9 | 8   |
| N<br>D | 60  | 0 | 3   | 5   | 5.8 | 7   | 7.6 | 7.8 | 8   | 8.1 | 8.3 |
| ٥      | 75  | 0 | 3   | 5.5 | 6.2 | 7.3 | 7.8 | 8.1 | 8.3 | 8.4 | 8.8 |
| A      | 90  | 0 | 3   | 5.5 | 6.2 | 7.4 | 7.9 | 8.2 | 8.4 | 8.6 | 9.3 |
| N<br>G | 110 | 0 | 2.5 | 5.5 | 6.2 | 7.4 | 7.9 | 8.3 | 8.5 | 8.7 | 9.5 |
| L      | 120 | 0 | 2   | 5   | 5.9 | 7.2 | 7.8 | 8.2 | 8.6 | 8.8 | 10  |
| Ε      | 135 | 0 | 1   | 3   | 5.2 | 6.4 | 7.4 | 7.9 | 8.3 | 8.7 | 10  |
|        | 150 | 0 | 0   | 2   | 4.3 | 5.4 | 6.5 | 7.3 | 7.8 | 8.2 | 9.8 |
|        | 180 | 0 | 0   | 0   | 2   | 4   | 6   | 7   | 7.5 | 8   | 9.5 |

# True Wind vs Apparent Wind

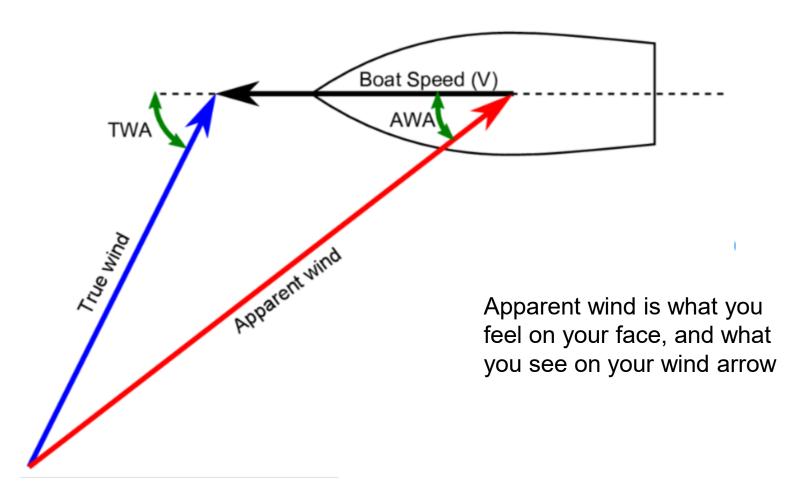

#### How Do I Get A Polar File?

- Ask your boat designer (usually unrealistic speed values!)
- Copy one from a similar boat
- Create one based on your own experience
- FastSeas Mono's Input a few boat characteristics, voila

I started with one from a similar boat, and over time tweaked it to match our own sailing style

## **Getting Started**

- Easiest Tool: Fast Seas
- Simplest to get started
- Best documented
- Most intuitive
- Uses "Windy.com" for weather visualization
- Can be used on very low bandwidth connections

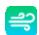

#### Fast Seas Main Window

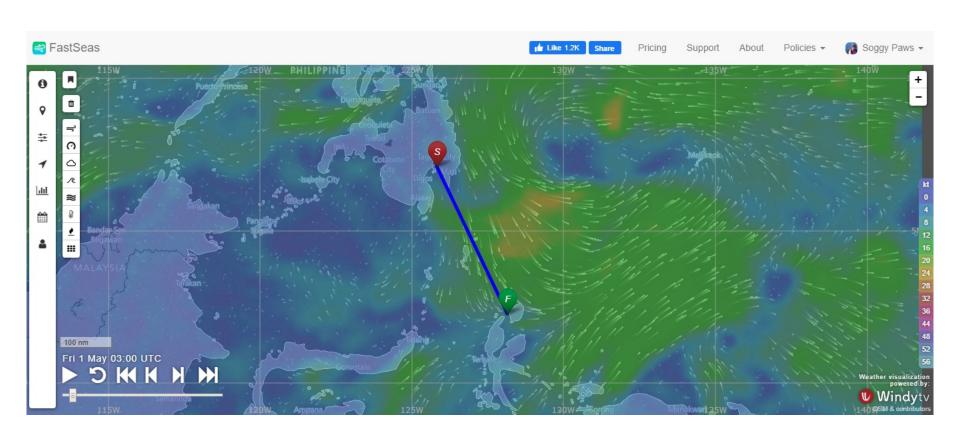

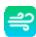

#### Fast Seas Menu

0

Help and Getting Started information

9

Fine Tune Routing Information

圭

Set Vessel Performance Information (ie polars and comfort settings)

1

See a table with the results of the routing

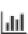

See statistics regarding the results of the routing

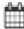

Departure Planning (which day should I go?) out to 14 days

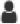

Account information, subscription status, and authorized email addresses

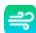

# FastSeas Quick Start: Create a Simple Polar

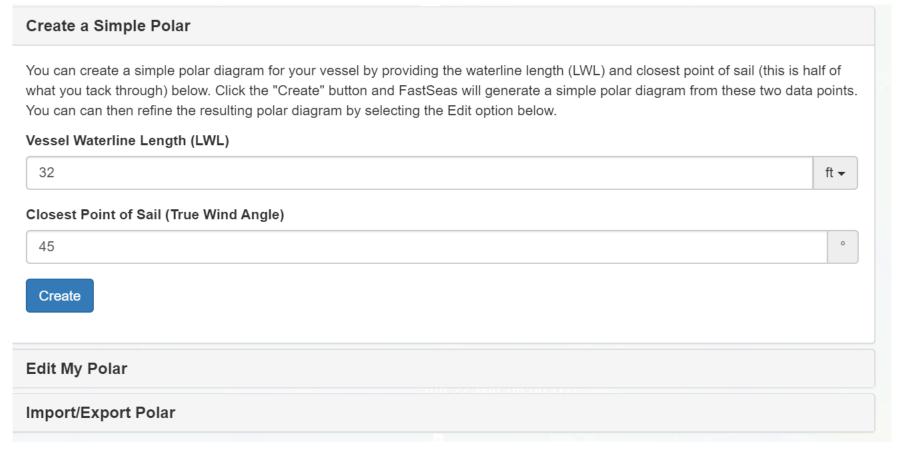

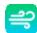

#### **Check Boat Parameters**

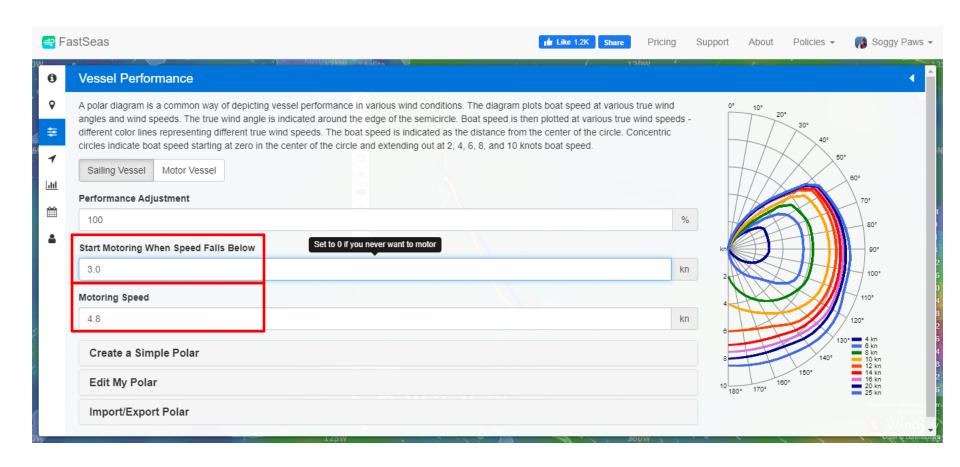

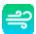

Create a Simple Route

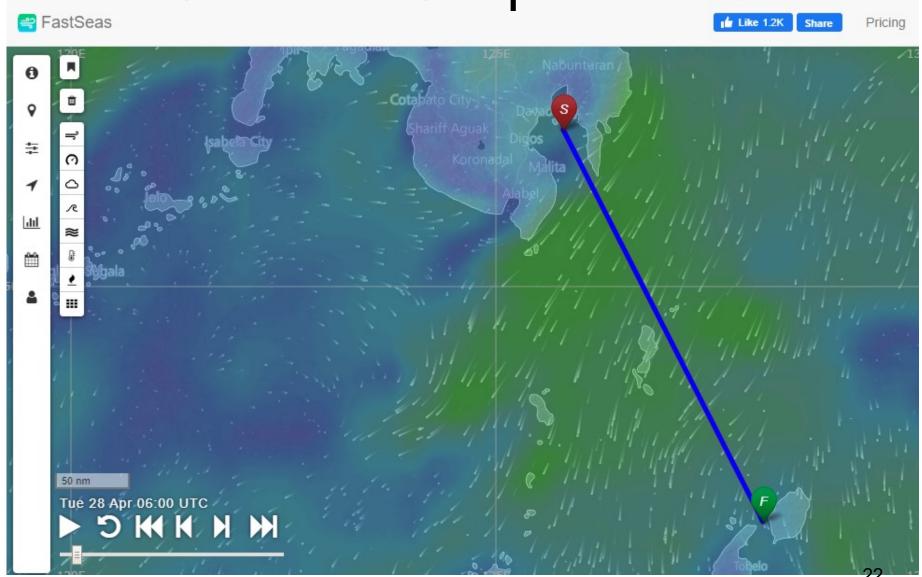

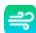

#### Set up Route Parameters

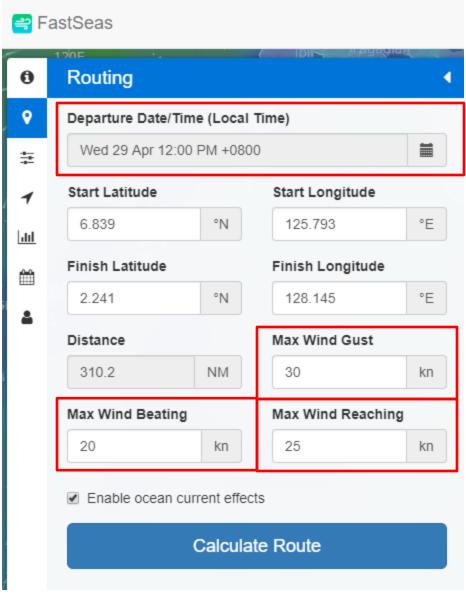

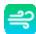

#### Click "Calculate Route"

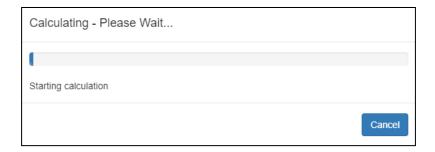

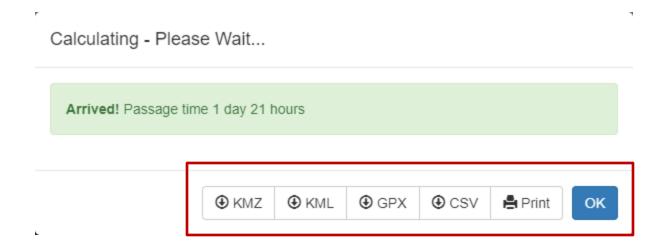

Can export routing info in various formats

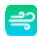

# Fast Seas Output

#### Overview Screen

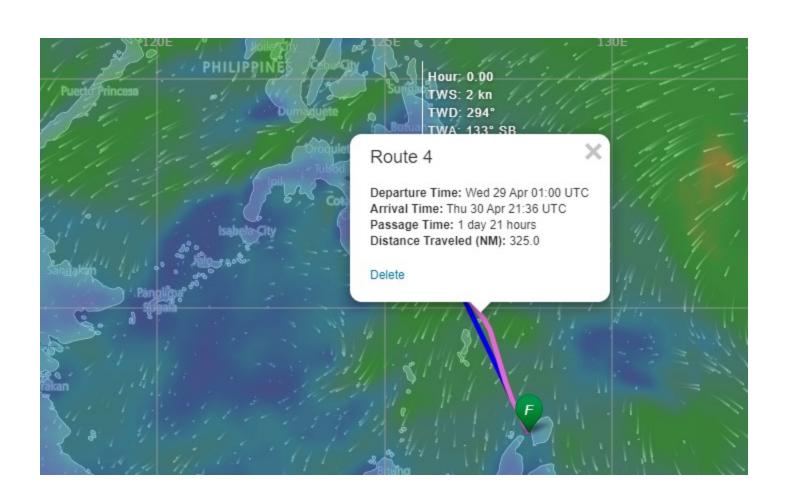

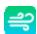

# Step Through The Route

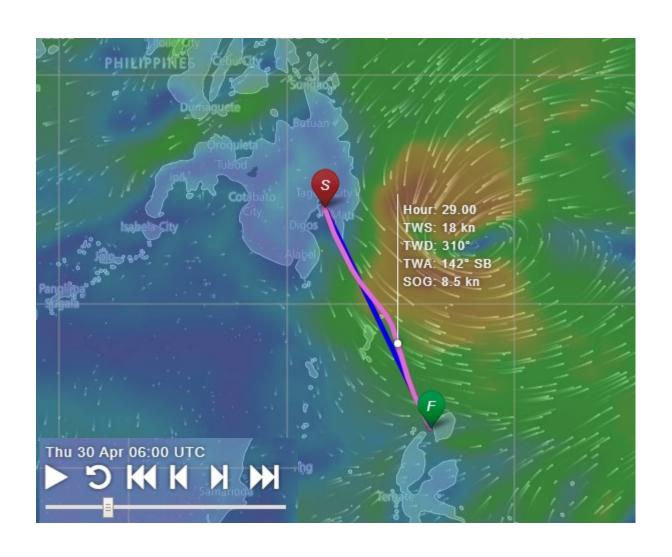

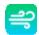

# Review Passage Stats

| Route Calculated On                        | Tue 28 Apr 08:21 UTC |
|--------------------------------------------|----------------------|
| Departure Time                             | Wed 29 Apr 01:00 UTC |
| Arrival Time                               | Thu 30 Apr 21:36 UTC |
| Passage Time                               | 1 day 21 hours       |
| Motoring Time                              | 7 hours              |
| Performance Adjustment (%)                 | 100.0%               |
| Start Motoring When Speed Falls Below (kn) | 3.0                  |
| Motoring Speed (kn)                        | 4.8                  |
| % Time Beyond Weather Forecast             | 0%                   |
| Departure Location                         | 7°7.5'N 125°49.1'E   |
| Destination                                | 2°17.4'N 128°8.7'E   |
| Great Circle Distance (NM)                 | 321.9                |
| Distance Traveled (NM)                     | 325.0                |

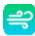

| Desired Max Wind Beating (kn)  | 20  |
|--------------------------------|-----|
| Desired Max Wind Reaching (kn) | 25  |
| Desired Max Gust (kn)          | 30  |
| Actual Min Wind (kn)           | 1   |
| Actual Max Wind Beating (kn)   | 5   |
| Actual Max Wind Reaching (kn)  | 18  |
| Actual Max Gust (kn)           | 21  |
| Actual Avg Wind (kn)           | 11  |
| % Time Wind <10 kn             | 29% |
| % Time Wind 10 - 15 kn         | 42% |
| % Time Wind 15 - 20 kn         | 29% |
| % Time Wind 20 - 25 kn         | 0%  |
| % Time Wind 25 - 30 kn         | 0%  |
| % Time Wind 30 - 40 kn         | 0%  |
| % Time Wind >40 kn             | 0%  |

| % Time Beating               | 2%  |
|------------------------------|-----|
| % Time Close Reaching        | 0%  |
| % Time Beam Reaching         | 24% |
| % Time Broad Reaching        | 62% |
| % Time Running               | 11% |
| Min Boat Speed (kn)          | 4.4 |
| Max Boat Speed (kn)          | 8.3 |
| Avg Boat Speed (kn)          | 7.1 |
| Max Ocean Current Speed (kn) | 1.2 |

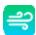

#### **Route Details**

| ⊕ KMZ            | ⊕ KML      | <b>⊕</b> GPX | ⊕ CSV   | ė     | Print      |         |       |      |     |               |         |             |            |                        |
|------------------|------------|--------------|---------|-------|------------|---------|-------|------|-----|---------------|---------|-------------|------------|------------------------|
| Elapsed<br>Hours | Date       | /Time        | Lati    | tude  | Longitude  | Heading | Speed | COG  | SOG | Wind<br>Speed | Gusting | Wind<br>Dir | TWA        | Ocean Current<br>Speed |
| 0.00             | Wed<br>UTC | 29 Apr 01:0  | )0 7°7. | 5'N   | 125°49.1'E | 160°    | 4.8 🙏 | 160° | 4.8 | 2             | 3       | 294°        | 133°<br>SB | -                      |
| 1.00             | Wed<br>UTC | 29 Apr 02:0  | 00 7°3. | 0'N   | 125°50.7'E | 159°    | 4.8 🙏 | 159° | 4.8 | 3             | 3       | 274°        | 115°<br>SB | -                      |
| 2.00             | Wed        | 29 Apr 03:0  | 00 6°58 | 3.5'N | 125°52.4'E | 160°    | 4.8 🙏 | 160° | 4.8 | 4             | 4       | 269°        | 109°<br>SB | -                      |
| 3.00             | Wed<br>UTC | 29 Apr 04:0  | 00 6°54 | 4.0'N | 125°54.1'E | 160°    | 4.8 🙏 | 160° | 4.8 | 2             | 4       | 268°        | 108°<br>SB | -                      |
| 1.00             | Wed        | 29 Apr 05:0  | 00 6°49 | 9.5'N | 125°55.7'E | 160°    | 4.8 🙏 | 160° | 4.8 | 1             | 4       | 250°        | 90° SB     | -                      |
| 5.00             | Wed        | 29 Apr 06:0  | 00 6°4  | 5.0'N | 125°57.4'E | 160°    | 4.8 🙏 | 160° | 4.2 | 1             | 4       | 106°        | -54°<br>PT | -                      |
| 6.00             | Wed<br>UTC | 29 Apr 07:0  | 00 6°4  | 1.1'N | 125°58.8'E | 160°    | 4.8 🙏 | 160° | 4.8 | 3             | 6       | 76°         | -83°<br>PT | -                      |

Motoring

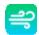

#### More Route Details

| 20.00 UTC 5°11.3'N 126°51.7'E 150° 7.5 149° 8.2 16 18 333° PT 0.8  21.00 Wed 29 Apr 22:00 5°4.3'N 126°55.9'E 147° 7.5 144° 8.2 16 19 330° -177° 0.9  22.00 Wed 29 Apr 23:00 UTC 4°57.7'N 127°0.8'E 148° 7.5 142° 8.2 16 19 328° -180° PT 1.1  23.00 Thu 30 Apr 00:00 4°51.2'N 127°5.9'E 145° 7.3 138° 8.0 15 18 325° -180° PT 1.2  24.00 Thu 30 Apr 01:00 4°45.4'N 127°11.3'E 156° 7.6 146° 7.0 16 19 318° SB 1.2                     | Ocean Current<br>Speed | TWA                      | Wind<br>Dir                                                                      | Gusting                                                                                                    | Wind<br>Speed                                                                                                    | SOG                                                                                                    | COG                                                                                                    | Speed                                                                                                    | Heading                                                                                                    | Longitude                                                         | Latitude                                                                                                    | Date/Time                                                                                                    | Elapsed<br>Hours                                                                                                    |
|----------------------------------------------------------------------------------------------------|------------------------|--------------------------|----------------------------------------------------------------------------------|----------------------------------------------------------------------------------------------------|----------------------------------------------------------------------------------------------------|----------------------------------------------------------------------------------------------------|----------------------------------------------------------------------------------------------------|----------------------------------------------------------------------------------------------------|----------------------------------------------------------------------------------------------------|-------------------------------------------------------------------|----------------------------------------------------------------------------------------------------|----------------------------------------------------------------------------------------------------|----------------------------------------------------------------------------------------------------|
| 21.00 UTC   5°4.3°N   126°55.9°E   147°   7.5   144°   8.2   16   19   330°   PT   0.9   22.00 Wed 29 Apr 23:00 UTC   4°57.7°N   127°0.8°E   148°   7.5   142°   8.2   16   19   328°   -180°   PT   1.1   23.00 Thu 30 Apr 00:00 UTC   4°51.2°N   127°5.9°E   145°   7.3   138°   8.0   15   18   325°   -180°   PT   1.2   24.00 Thu 30 Apr 01:00 UTC   4°45.4°N   127°11.3°E   156°   7.6   146°   7.0   16   19   318°   58   1.2 | 0.8                    | PT                       | 333°                                                                             | 18                                                                                                    | 16                                                                                                    | 8.2                                                                                                    | 149°                                                                                                    | 7.5                                                                                                    | 150°                                                                                                    | 126°51.7'E                                                        | 5°11.3'N                                                                                                    | UTC                                                                                                    | 20.00                                                                                                    |
| 22.00 UTC 4°57.7'N 127°0.8'E 148° 7.5 142° 8.2 16 19 328° PT 1.1  23.00 Thu 30 Apr 00:00 UTC 4°51.2'N 127°5.9'E 145° 7.3 138° 8.0 15 18 325° PT 1.2  24.00 Thu 30 Apr 01:00 UTC 4°45.4'N 127°11.3'E 156° 7.6 146° 7.0 16 19 318° SB 1.2                                                                                                    | 0.9                    |                          | 330°                                                                             | 19                                                                                                    | 16                                                                                                    | 8.2                                                                                                    | 144°                                                                                                    | 7.5                                                                                                    | 147°                                                                                                    | 126°55.9'E                                                        | 5°4.3'N                                                                                                    |                                                                                                    | 21.00                                                                                                    |
| 23.00 UTC 4°51.2'N 127°5.9'E 145° 7.3 138° 8.0 15 18 325° PT 1.2  24.00 Thu 30 Apr 01:00 UTC 4°45.4'N 127°11.3'E 156° 7.6 146° 7.0 16 19 318° SB 1.2                                                                                                    | 1.1                    |                          | 328°                                                                             | 19                                                                                                    | 16                                                                                                    | 8.2                                                                                                    | 142°                                                                                                    | 7.5                                                                                                    | 148°                                                                                                    | 127°0.8'E                                                         | 4°57.7'N                                                                                                    |                                                                                                    | 22.00                                                                                                    |
| 24.00 UTC 4°45.4°N 127°11.3°E 156° 7.6 146° 7.0 16 19 318° SB 1.2                                                                                                    | 1.2                    |                          | 325°                                                                             | 18                                                                                                    | 15                                                                                                    | 8.0                                                                                                    | 138°                                                                                                    | 7.3                                                                                                    | 145°                                                                                                    | 127°5.9'E                                                         | 4°51.2'N                                                                                                    |                                                                                                    | 23.00                                                                                                    |
|                                                                                                    | 1.2                    | <b>*</b> '               | 318°                                                                             | 19                                                                                                    | 16                                                                                                    | 7.0                                                                                                    | 146°                                                                                                    |                                                                                                    | 156°                                                                                                    | 127°11.3'E                                                        | 4°45.4'N                                                                                                    |                                                                                                    | 24.00                                                                                                    |
| 25.00 Thu 30 Apr 02:00 UTC 4°39.5'N 127°15.1'E 168° 8.0 160° 8.1 16 19 312° 144° SB 1.2                                                                                                    | 1.2                    |                          | 312°                                                                             | 19                                                                                                    | 16                                                                                                    | 8.1                                                                                                    | 160°                                                                                                    | 1                                                                                                    | 168°                                                                                                    | 127°15.1'E                                                        | 4°39.5'N                                                                                                    |                                                                                                    | 25.00                                                                                                    |
|                                                                                                    |                        | 0.8<br>0.9<br>1.1<br>1.2 | TWA Speed  PT 0.8  -177° PT 0.9  -180° PT 1.1  -180° PT 1.2  1.2  1.2  1.44° 1.2 | Dir TWA Speed  333° PT 0.8  330° -177° 0.9  328° -180° PT 1.1  325° -180° PT 1.2  318° SB 1.2  312° 144° 1.2 | Gusting         Dir         TWA         Speed           18         333°         PT         0.8           19         330°         -177°         0.9           19         328°         -180°         1.1           18         325°         -180°         1.2           19         318°         82°         1.2           19         312°         144°         1.2 | Speed         Gusting Dir         TWA Speed           16         18         333° PT         0.8           16         19         330° PT         0.9           16         19         328° PT         1.1           15         18         325° PT         1.2           16         19         318° PT         1.2           16         19         318° PT         1.2           16         19         312° PT         1.2 | SOG         Speed         Gusting         Dir         TWA         Speed           8.2         16         18         333°         PT         0.8           8.2         16         19         330°         -177°         0.9           8.2         16         19         328°         -180°         1.1           8.0         15         18         325°         -180°         1.2           7.0         16         19         318°         62°         SB         1.2           8.1         16         19         312°         144°         1.2 | COG         SOG         Speed         Gusting Dir         TWA         Speed           149°         8.2         16         18         333°         PT         0.8           144°         8.2         16         19         330°         -177° PT         0.9           142°         8.2         16         19         328°         -180° PT         1.1           138°         8.0         15         18         325°         -180° PT         1.2           146°         7.0         16         19         318°         52° SB         1.2           150°         8.1         16         19         312°         144°         1.2 | Speed         COG         SOG         Speed         Gusting Dir         TWA         Speed           7.5         149°         8.2         16         18         333°         PT         0.8           7.5         144°         8.2         16         19         330°         -177° PT         0.9           7.5         142°         8.2         16         19         328°         -180° PT         1.1           7.3         138°         8.0         15         18         325°         -180° PT         1.2           7.6         146°         7.0         16         19         318°         12         12           8.0         160°         8.1         16         19         313°         144°         1.2 | Heading   Speed   COG   SOG   Speed   Gusting   Dir   TWA   Speed | 126°51.7'E   150°   7.5   149°   8.2   16   18   333°   PT   0.8     126°55.9'E   147°   7.5   144°   8.2   16   19   330°   -177°   PT   0.9     127°0.8'E   148°   7.5   142°   8.2   16   19   328°   -180°   PT   1.1     127°5.9'E   145°   7.3   138°   8.0   15   18   325°   PT   1.2     127°11.3'E   156°   7.6   146°   7.0   16   19   318°   318°   318°   1.2     127°15.1'E   168°   8.0   160°   8.1   16   19   312°   144°   1.2 | Latitude Longitude Heading Speed COG SOG Speed Gusting Dir TWA Speed  5°11.3'N 126°51.7'E 150° 7.5 149° 8.2 16 18 333° PT 0.8  5°4.3'N 126°55.9'E 147° 7.5 144° 8.2 16 19 330° -177° PT 0.9  4°57.7'N 127°0.8'E 148° 7.5 142° 8.2 16 19 328° PT 1.1  4°51.2'N 127°5.9'E 145° 7.3 138° 8.0 15 18 325° PT 1.2  4°45.4'N 127°11.3'E 156° 7.6 146° 7.0 16 19 318° SB 1.2  4°29.5'N 127°15.1'E 168° 8.0 150° 8.1 16 19 318° SB 1.2 | Date/Time         Latitude         Longitude         Heading         Speed         COG         SOG         Speed         Gusting         Dir         TWA         Speed           UTC         5°11.3'N         126°51.7'E         150°         7.5         149°         8.2         16         18         333°         PT         0.8           Wed 29 Apr 22:00<br>UTC         5°4.3'N         126°55.9'E         147°         7.5         144°         8.2         16         19         330°         -177°<br>PT         0.9           Wed 29 Apr 23:00<br>UTC         4°57.7'N         127°0.8'E         148°         7.5         142°         8.2         16         19         328°         -180°<br>PT         1.1           Thu 30 Apr 00:00<br>UTC         4°51.2'N         127°5.9'E         145°         7.3         138°         8.0         15         18         325°         -180°<br>PT         1.2           Thu 30 Apr 01:00<br>UTC         4°45.4'N         127°11.3'E         156°         7.6         146°         7.0         16         19         318°         82°<br>SB         1.2           Thu 30 Apr 02:00         4°39.5'N         127°15.1'E         168°         8.0         160°         8.1         16         19         312°< |

The Effect of Current **Gybe** 

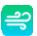

# FastSeas Departure Planning "What Day Should I Leave"?

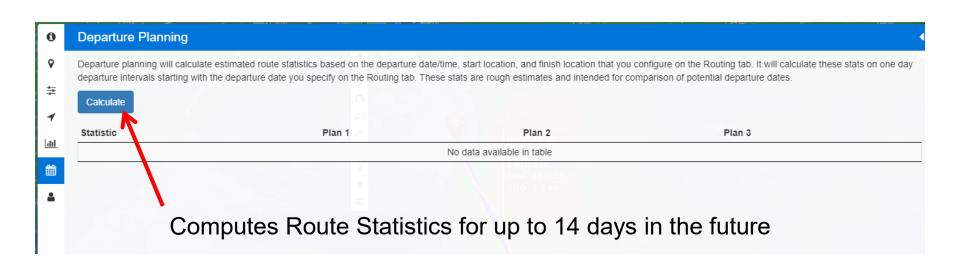

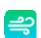

# Departure Planning Results

| Statistic                      | Plan 1                        | Plan 2                        | Plan<br>3                    | Plan 4                       | Plan 5                       | Plan 6                       | Plan 7                       | Plan 8                       | Plan 9                       | Plan<br>10                    |
|--------------------------------|-------------------------------|-------------------------------|------------------------------|------------------------------|------------------------------|------------------------------|------------------------------|------------------------------|------------------------------|-------------------------------|
| Departure Time                 | Wed 29<br>Apr<br>01:00<br>UTC | Thu 30<br>Apr<br>01:00<br>UTC | Fri 1<br>May<br>01:00<br>UTC | Sat 2<br>May<br>01:00<br>UTC | Sun 3<br>May<br>01:00<br>UTC | Mon 4<br>May<br>01:00<br>UTC | Tue 5<br>May<br>01:00<br>UTC | Wed 6<br>May<br>01:00<br>UTC | Thu 7<br>May<br>01:00<br>UTC | Fri 8 May<br>01:00<br>UTC     |
| Arrival Time                   | Thu 30<br>Apr<br>21:59<br>UTC | Fri 1<br>May<br>20:51<br>UTC  | Sun 3<br>May<br>01:31<br>UTC | Mon 4<br>May<br>17:23<br>UTC | Wed 6<br>May<br>01:59<br>UTC | Wed 6<br>May<br>14:23<br>UTC | Thu 7<br>May<br>14:58<br>UTC | Fri 8 May<br>07:03<br>UTC    | Sat 9<br>May<br>05:48<br>UTC | Sun 10<br>May<br>03:32<br>UTC |
| Passage Time                   | 1 day 21<br>hours             | 1 day 20<br>hours             | 2 days 1<br>hour             | 2 days<br>16 hours           | 3 days 1<br>hour             | 2 days<br>13 hours           | 2 days<br>14 hours           | 2 days 6<br>hours            | 2 days 5<br>hours            | 2 days 3<br>hours             |
| Motoring Time                  | 7 hours                       | 8 hours                       | 11<br>hours                  | 1 day 19<br>hours            | 1 day 5<br>hours             | 1 day 5<br>hours             | 1 day 11<br>hours            | 22 hours                     | 18 hours                     | 11 hours                      |
| % Time Beyond Weather Forecast | 0%                            | 0%                            | 0%                           | 0%                           | 0%                           | 0%                           | 0%                           | 0%                           | 0%                           | 0%                            |
| Great Circle Distance (NM)     | 321.9                         | 321.9                         | 321.9                        | 321.9                        | 321.9                        | 321.9                        | 321.9                        | 321.9                        | 321.9                        | 321.9                         |
| Actual Min Wind (kn)           | 1                             | 1                             | 2                            | 2                            | 2                            | 1                            | 0                            | 2                            | 1                            | 0                             |
| Actual Max Wind Beating (kn)   | 3                             | 12                            | 15                           | 12                           | 7                            | 6                            | 7                            | 11                           | 11                           | 12                            |
| Actual Max Wind Reaching (kn)  | 17                            | 22                            | 16                           | 7                            | 9                            | 10                           | 9                            | 11                           | 10                           | 9                             |
| Actual Max Gust (kn)           | 20                            | 27                            | 20                           | 15                           | 11                           | 11                           | 11                           | 13                           | 12                           | 14                            |
| Actual Avg Wind (kn)           | 11                            | 12                            | 9                            | 5                            | 6                            | 7                            | 6                            | 6                            | 7                            | 7                             |

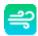

# Departure Planning Results

| Statistic                    | Plan 1 | Plan 2 | Plan<br>3 | Plan 4 | Plan 5 | Plan 6 | Plan 7 | Plan 8 | Plan 9 | Plan<br>10 |
|------------------------------|--------|--------|-----------|--------|--------|--------|--------|--------|--------|------------|
| % Time Wind <10 kn           | 29%    | 30%    | 63%       | 92%    | 100%   | 100%   | 100%   | 84%    | 79%    | 73%        |
| % Time Wind 10 - 15 kn       | 53%    | 41%    | 24%       | 8%     | 0%     | 0%     | 0%     | 16%    | 21%    | 27%        |
| % Time Wind 15 - 20 kn       | 18%    | 14%    | 12%       | 0%     | 0%     | 0%     | 0%     | 0%     | 0%     | 0%         |
| % Time Wind 20 - 25 kn       | 0%     | 16%    | 0%        | 0%     | 0%     | 0%     | 0%     | 0%     | 0%     | 0%         |
| % Time Wind 25 - 30 kn       | 0%     | 0%     | 0%        | 0%     | 0%     | 0%     | 0%     | 0%     | 0%     | 0%         |
| % Time Wind 30 - 40 kn       | 0%     | 0%     | 0%        | 0%     | 0%     | 0%     | 0%     | 0%     | 0%     | 0%         |
| % Time Wind >40 kn           | 0%     | 0%     | 0%        | 0%     | 0%     | 0%     | 0%     | 0%     | 0%     | 0%         |
| % Time Beating               | 2%     | 0%     | 24%       | 43%    | 23%    | 6%     | 0%     | 9%     | 19%    | 27%        |
| % Time Close Reaching        | 0%     | 18%    | 16%       | 5%     | 1%     | 3%     | 8%     | 2%     | 15%    | 33%        |
| % Time Beam Reaching         | 20%    | 25%    | 41%       | 5%     | 10%    | 16%    | 16%    | 60%    | 53%    | 33%        |
| % Time Broad Reaching        | 53%    | 32%    | 18%       | 28%    | 36%    | 53%    | 50%    | 22%    | 8%     | 6%         |
| % Time Running               | 24%    | 25%    | 0%        | 20%    | 30%    | 21%    | 26%    | 7%     | 6%     | 0%         |
| Min Boat Speed (kn)          | 4.4    | 3.2    | 3.9       | 3.2    | 3.0    | 3.0    | 3.0    | 3.0    | 3.9    | 3.9        |
| Max Boat Speed (kn)          | 8.3    | 8.4    | 8.5       | 7.6    | 5.5    | 6.1    | 6.9    | 7.7    | 7.7    | 7.8        |
| Avg Boat Speed (kn)          | 6.9    | 7.1    | 6.4       | 4.9    | 4.5    | 4.9    | 4.9    | 5.7    | 6.0    | 6.1        |
| Max Ocean Current Speed (kn) | 1.4    | 1.3    | 1.3       | 1.4    | 1.4    | 1.3    | 1.4    | 1.4    | 1.3    | 1.4        |

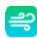

#### FastSeas "at sea" Use

Send email with info request

```
SEND ROUTE:02-17N,128-11E,06-12N,126-08E,GPX, DEPARTURE DELAY HOURS=24
```

- Receive routing in small "text" file (don't need to download the grib file)
  - Format as GPX (import result into OpenCPN)
  - Format as CSV (import result into Excel)
- Must come from a registered email address

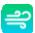

From: "Fast Seas" < query@fastseas.com> "Soggy Paws" < WDI5677@sailmail.com> To: Subject: Re: From SW Morotai to Talaud 12th Your route is attached to this email. Route Calculated On: Sun 10 Nov 22:21 UTC Departure Time: Mon 11 Nov 22:21 UTC Arrival Time: Wed 13 Nov 11:07 UTC Passage Time: 1 day 13 hours Motoring Time: 1 hour Performance Adjustment (%): 100.0% Start Motoring When Speed Falls Below (kn): 4.3 Motoring Speed (kn): 4.8 % Time Beyond Weather Forecast: 0% Departure Location: 2°17.0'N 128°11.0'E Destination: 6°12.0'N 126°8.0'E Great Circle Distance (NM): 265.3 Distance Traveled (NM): 267.0 GFS Forecast Used: Sun 10 Nov 12:00 UTC OSCAR Data: Wed 6 Nov 00:00 UTC Desired Max Wind Beating (kn): 20 Desired Max Wind Reaching (kn): 25 Desired Max Gust (kn): 30 Actual Min Wind (kn): 7 Actual Max Wind Beating (kn): 13 Actual Max Wind Reaching (kn): 17 Actual Max Gust (kn): 19 Actual Avg Wind (kn): 11 % Time Wind <10 kn: 41% % Time Wind 10 - 15 kn: 54% % Time Wind 15 - 20 kn: 5%

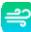

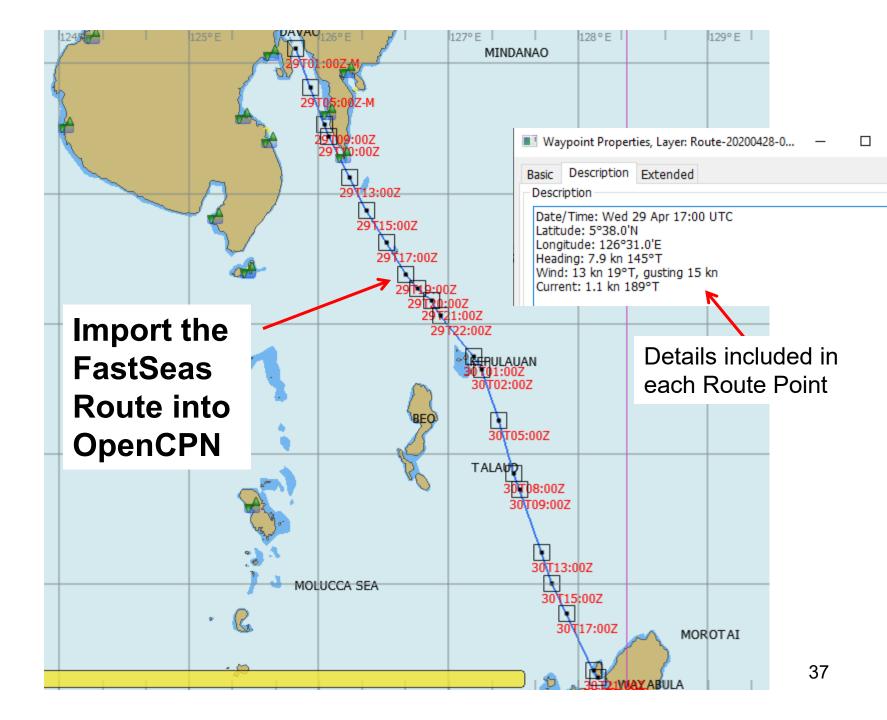

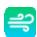

# Using FastSeas with Garmin Inreach

InReach messages are limited to 160 characters, so FastSeas will by default send a single compact reply message - consisting of the next 4 positions along the optimum route at 6 hour intervals. For example:

HOUR,LAT,LNG,WIND,COG H0,11.58N,67.75W,15G18@78,126 H6,11.17N,67.16W,16G19@81,126 H12,11.04N,66.65W,10G14@110,59 H18,11.34N,66.02W,12G15@114,54

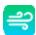

# Fast Seas Pricing By Cruisers for Cruisers

Pricing

#### Basic

#### Free

AS IN BEER

- Weather Routing using GFS wind forecast and ocean current
  - Limit 5 requests per month
- Departure Planning Limit 5 requests per month

Try Now

#### Premium

#### \$5/month

BILLED \$60 ANNUALLY

- Unlimited Weather Routing requests
- Unlimited Departure Planning requests
- Email Responder supporting Iridium GO!, Sailmail, Winlink, and Garmin/DeLorme inReach
- Yearly \$60/year
- Monthly \$10/month
- 6-Months \$45

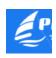

#### **PredictWind**

- Multiple models for GRIB files
  - GFS, ECMWF, PWG, PWE

PredictWind.com

- Optimized for Iridium Go
- To take full advantage of PW
  - Go! Unlimited Plan at \$140/mo
  - PW Professional Subscription at \$499 per year (or \$249 for 3 months)
- Configure Boat Info on website, then rest of weather routing can be done on offline program/app with sat/email connection
- Can get routing via SSB email, but not GRIB files (files too big)

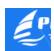

## PredictWind "Offshore" App

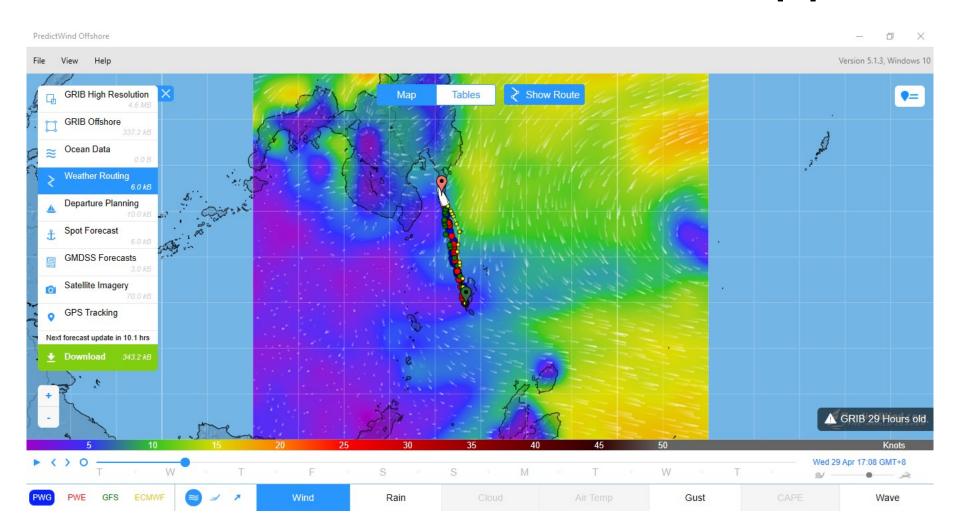

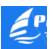

## PredictWind Weather Request

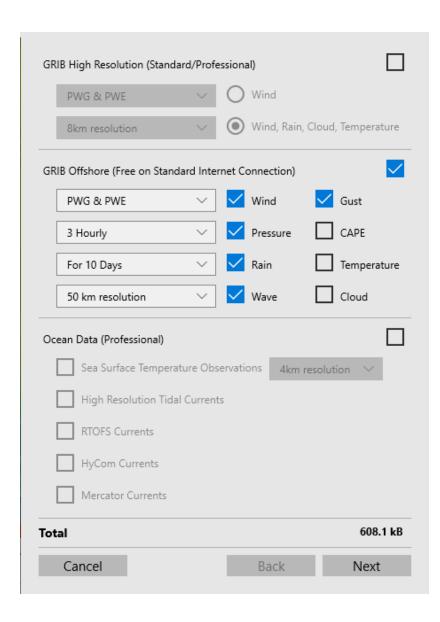

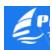

| Weather Routing   | & Departure Planning (Standard/Professional) | <b>♦</b> ✓ |
|-------------------|----------------------------------------------|------------|
| Start Time:       | Now                                          |            |
|                   | O 17:04 PM 4/28/2020 🛗                       |            |
| Route Type:       | Weather Routing                              |            |
|                   | O Departure Planning                         |            |
|                   | O Destination Spot Forecast Only             |            |
| GMDSS Forecast    | (Free)                                       |            |
| Satellite Imagery | (Free)                                       |            |
| Black &           | White                                        |            |
| Color             |                                              |            |
| Tracking Data     |                                              |            |
| Total             |                                              | 608.1 kB   |
| Cancel            | Back                                         | Next       |
|                   |                                              |            |

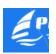

Request Screen

How are you going to request And receive the result

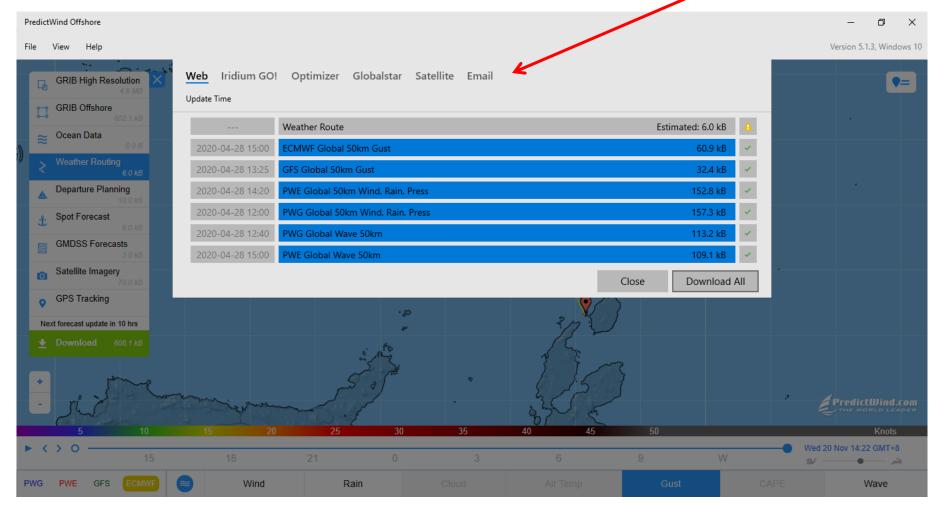

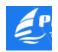

#### Weather Models used by Predict Wind

- ECMWF The European Global model
- GFS The American Global model
- PWE Predict Wind ECMWF model
- PWG Predict Wind GFS model

The PredictWind models use the ECMWF and GFS world forecast data and add "local weather model enhancements" for popular areas of the world.

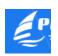

## **Predict Wind Output**

- Up to 4 different results, one for each model
- For new users...
   "OMG, which one do I use?"

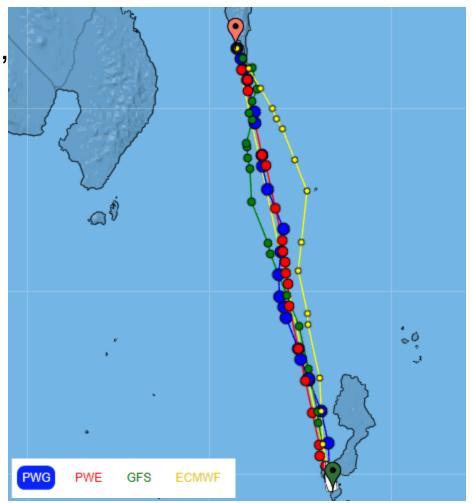

## **Predict Wind Output**

| PWE          |
|--------------|
| GMT+08:00    |
| 19 Nov 12:46 |
| 20 Nov 11:02 |
| 22h 16m 19s  |
| 144.5 NM     |
| 6.5          |
|              |

| GFS          |
|--------------|
| GMT+08:00    |
| 19 Nov 12:46 |
| 20 Nov 10:46 |
| 22h 0m 16s   |
| 147.5 NM     |
| 6.7          |
|              |

| ECMWF            |
|------------------|
| GMT+08:00        |
| 19 Nov 12:46     |
| 20 Nov 14:22     |
| 1 day 1h 36m 22s |
| 147.1 NM         |
| 5.7              |

| Р | ۷ | ۷ | G |
|---|---|---|---|
|   |   |   |   |

| Time         | TWS  | TWD | TWA  | SOG | COG |
|--------------|------|-----|------|-----|-----|
| 19 Nov 12:46 | 8.1  | 245 | P113 | 6.8 | 357 |
| 19 Nov 14:25 | 9.8  | 227 | P120 | 7.0 | 348 |
| 19 Nov 15:56 | 10.2 | 225 | P114 | 7.4 | 338 |
| 19 Nov 17:28 | 6.8  | 228 | P120 | 5.8 | 348 |
| 19 Nov 17:34 | 7.5  | 229 | P108 | 6.6 | 337 |
| 19 Nov 18:35 | 7.8  | 232 | P116 | 6.5 | 348 |
| 19 Nov 19:08 | 7.8  | 232 | P106 | 6.7 | 338 |
| 19 Nov 20:46 | 6.3  | 238 | P110 | 6.0 | 348 |
| 19 Nov 21:22 | 6.3  | 238 | P101 | 6.0 | 338 |
| 19 Nov 21:59 | 3.1  | 237 | P120 | 5.0 | 357 |
| 19 Nov 23:26 | 3.7  | 251 | P115 | 5.0 | 6   |
| 20 Nov 00:57 | 4.0  | 241 | P126 | 5.0 | 6   |
| 20 Nov 02:27 | 5.9  | 226 | P112 | 5.6 | 338 |

4/

### **PredictWind Pricing**

|                                  |              |                                         | MOST POPULAR                                |                                                  |
|----------------------------------|--------------|-----------------------------------------|---------------------------------------------|--------------------------------------------------|
|                                  | Free<br>Free | Basic US\$12 / 3 Months US\$29 / 1 Year | Standard US\$99 / 3 Months US\$249 / 1 Year | Professional US\$249 / 3 Months US\$499 / 1 Year |
| Features                         |              | BUY NOW                                 | BUY NOW                                     | BUY NOW                                          |
| Unique Model: #1 for accuracy    | <b>Ø</b>     | <b>⊘</b>                                | <b>②</b>                                    | <b>•</b>                                         |
| 4 Forecasts for Confidence       | <b>Ø</b>     |                                         | <b>Ø</b>                                    | <b>Ø</b>                                         |
| PWG: PredictWind Model           |              | $\bigcirc$                              | •                                           | <b>⊘</b>                                         |
| PWE: PredictWind Model           |              | lacksquare                              | <b>O</b>                                    | <b>⊘</b>                                         |
| GFS: GFS Model                   | $\bigcirc$   | <b>Ø</b>                                | <b>②</b>                                    | <b>⊘</b>                                         |
| ECMWF: ECMWF Model               |              |                                         | <b>②</b>                                    | <b>⊘</b>                                         |
| Weather Routing                  |              |                                         | <b>Ø</b>                                    | <b>⊘</b>                                         |
| Departure Planning               |              |                                         | <b>Ø</b>                                    | $\bigcirc$                                       |
| Destination Forecast             |              |                                         | <b>Ø</b>                                    | $\bigcirc$                                       |
| Sea Temp GRIB                    |              |                                         | ×                                           | $\bigcirc$                                       |
| Ocean/Tidal Current GRIB         |              |                                         | ×                                           | <b>⊘</b>                                         |
| Email Delivery - Satellite & SSB |              |                                         | <b>Ø</b>                                    |                                                  |

#### PredictWind Pros & Cons

#### Pro

- Best selection of weather models
- Seamless integration with Iridium Go!

#### Con

- Pro subscription required to include currents in routing determination \$\$\$
- Standard subscription required to be able to email for routing \$\$
- When to motor depends on wind speed, not boat speed (6kts upwind <> 6kts downwind)
- Multiple models can be confusing when they don't agree!
- Exporting a route to GPX and importing into OpenCPN doesn't work well.

# OpenCPN Weather Routing Plugin

- Download the plugin from OpenCPN Downloads
- Install the plugin
- Enable the plugin (Options/Plugins)
- Load GRIB File(s) (Wind & Current)
- Load up Climatology

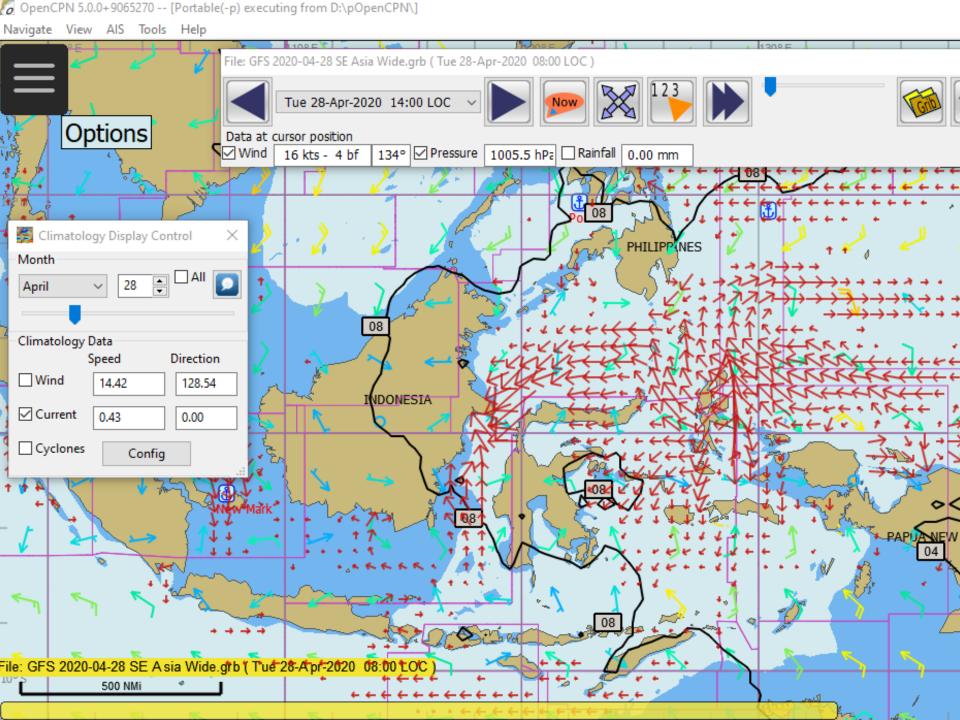

## The Weather Routing Screen

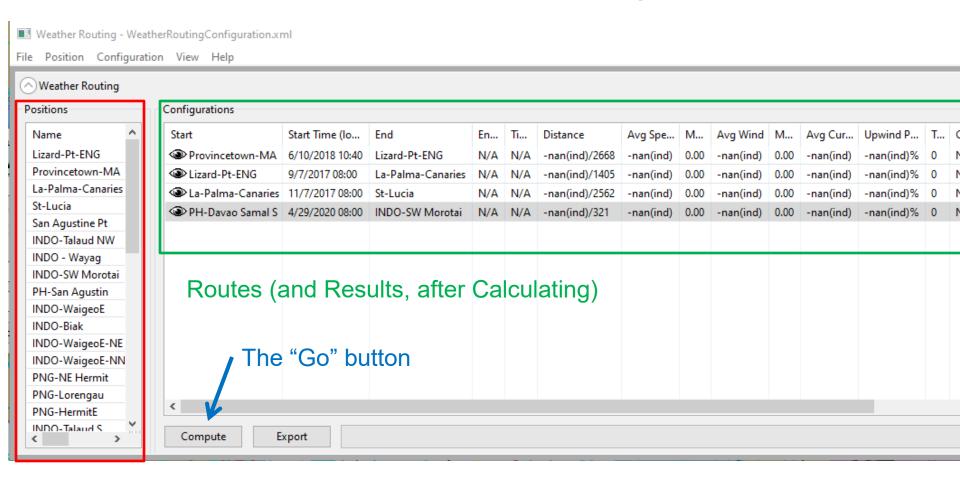

Possible Route Points

## Routing Results

| Start             | Start Time (Io  | End               | End Time (lo   | Time     | Distance       | Avg Spe   | Max  | Avg Wind  | Max   |
|-------------------|-----------------|-------------------|----------------|----------|----------------|-----------|------|-----------|-------|
| Provincetown-MA   | 6/10/2018 10:40 | Lizard-Pt-ENG     | N/A            | N/A      | -nan(ind)/2668 | -nan(ind) | 0.00 | -nan(ind) | 0.00  |
| Lizard-Pt-ENG     | 9/7/2017 08:00  | La-Palma-Canaries | N/A            | N/A      | -nan(ind)/1405 | -nan(ind) | 0.00 | -nan(ind) | 0.00  |
| La-Palma-Canaries | 11/7/2017 08:00 | St-Lucia          | N/A            | N/A      | -nan(ind)/2562 | -nan(ind) | 0.00 | -nan(ind) | 0.00  |
| PH-Davao Samal S  | 4/29/2020 12:00 | INDO-SW Morotai   | 5/1/2020 19:02 | 2d 07:02 | 344/321        | 6.56      | 8.70 | 14.53     | 23.03 |

**Calculated Route Data** 

Scroll for more columns

## Routing Results

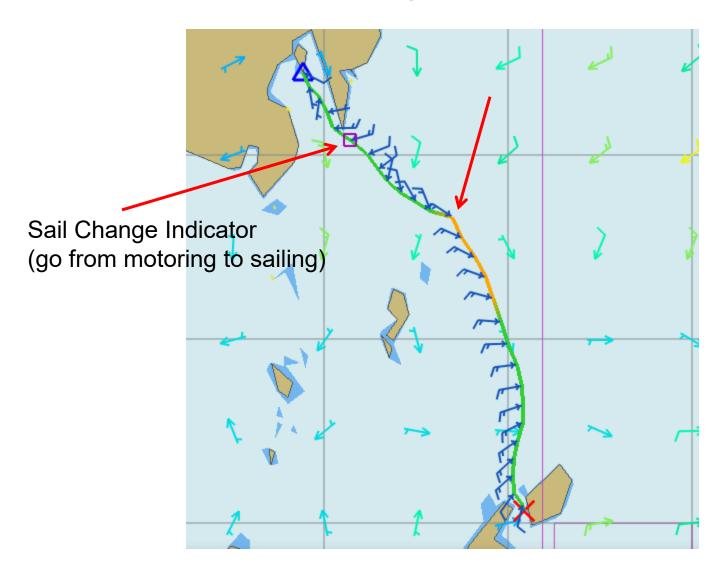

## Routing Results

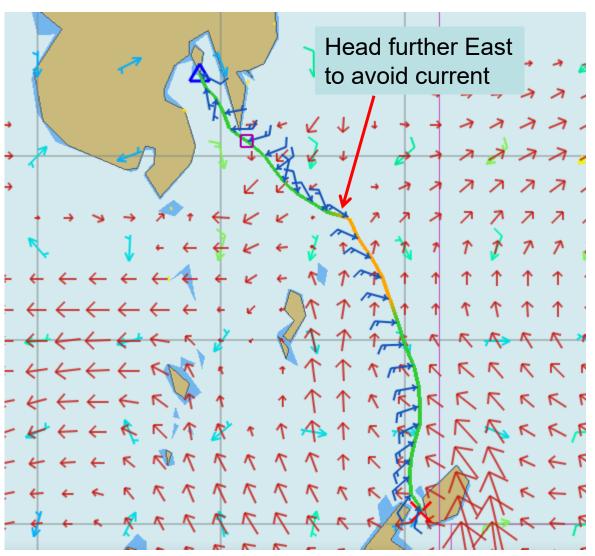

# Routing Results Plot Screen

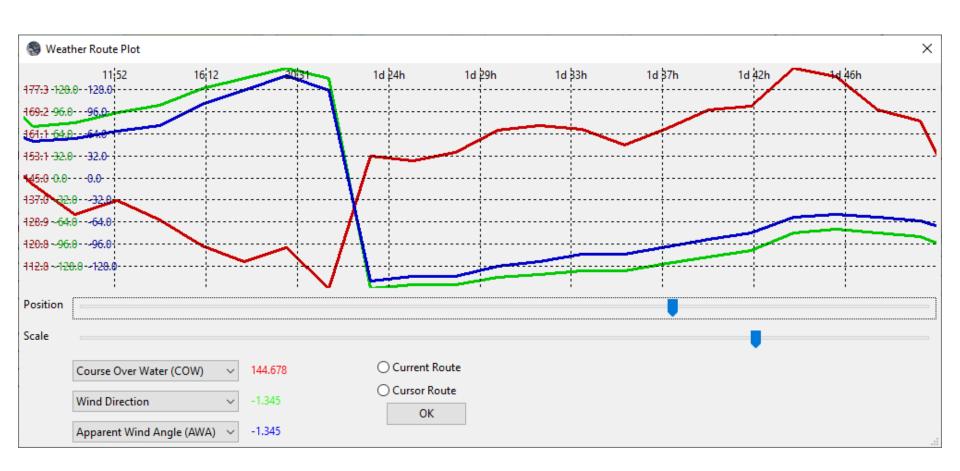

# Routing Results (Report Screen)

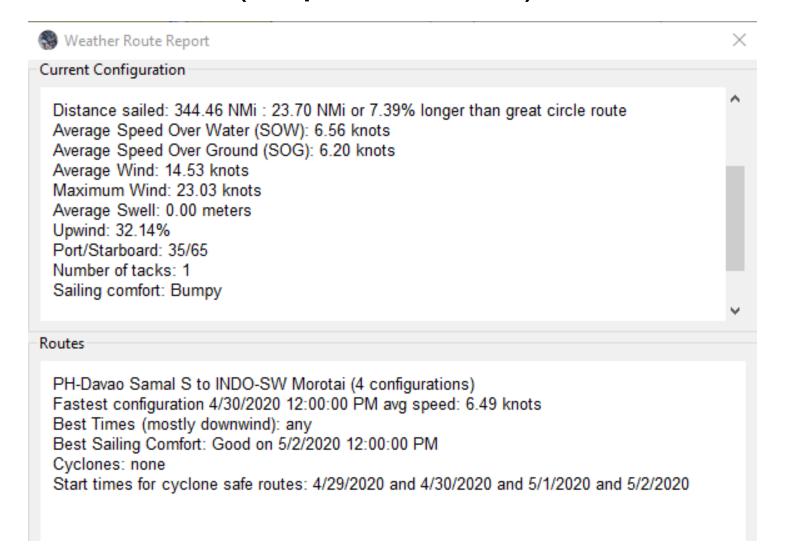

## Departure Planning

| Start             | Start Time (Io  | End               | End Time (Io   | Time     | Distance       | Avg Spe   | Max  | Avg Wind  | Max   | Avg Cur   |
|-------------------|-----------------|-------------------|----------------|----------|----------------|-----------|------|-----------|-------|-----------|
| Provincetown-MA   | 6/10/2018 10:40 | Lizard-Pt-ENG     | N/A            | N/A      | -nan(ind)/2668 | -nan(ind) | 0.00 | -nan(ind) | 0.00  | -nan(ind) |
| Lizard-Pt-ENG     | 9/7/2017 08:00  | La-Palma-Canaries | N/A            | N/A      | -nan(ind)/1405 | -nan(ind) | 0.00 | -nan(ind) | 0.00  | -nan(ind) |
| La-Palma-Canaries | 11/7/2017 08:00 | St-Lucia          | N/A            | N/A      | -nan(ind)/2562 | -nan(ind) | 0.00 | -nan(ind) | 0.00  | -nan(ind) |
| PH-Davao Samal S  | 4/29/2020 12:00 | INDO-SW Morotai   | 5/1/2020 19:02 | 2d 07:02 | 344/321        | 6.56      | 8.70 | 14.53     | 23.03 | 0.84      |
| PH-Davao Samal S  | 4/30/2020 12:00 | INDO-SW Morotai   | 5/2/2020 18:12 | 2d 06:12 | 333/321        | 6.49      | 8.72 | 13.72     | 26.65 | 0.89      |
| PH-Davao Samal S  | 5/1/2020 12:00  | INDO-SW Morotai   | 5/4/2020 04:55 | 2d 16:56 | 338/321        | 5.65      | 8.77 | 9.41      | 24.31 | 0.88      |
| PH-Davao Samal S  | 5/2/2020 12:00  | INDO-SW Morotai   | 5/5/2020 08:39 | 2d 20:39 | 325/321        | 5.28      | 6.00 | 6.15      | 13.33 | 0.97      |

| End               | End Time (lo   | Time     | Distance       | Avg Spe   | Max  | Avg Wind  | Max   | Avg Cur   | Upwind P   | Tacks | Comf  | State    |
|-------------------|----------------|----------|----------------|-----------|------|-----------|-------|-----------|------------|-------|-------|----------|
| Lizard-Pt-ENG     | N/A            | N/A      | -nan(ind)/2668 | -nan(ind) | 0.00 | -nan(ind) | 0.00  | -nan(ind) | -nan(ind)% | 0     | N/A   | Not Comp |
| La-Palma-Canaries | N/A            | N/A      | -nan(ind)/1405 | -nan(ind) | 0.00 | -nan(ind) | 0.00  | -nan(ind) | -nan(ind)% | 0     | N/A   | Not Comp |
| St-Lucia          | N/A            | N/A      | -nan(ind)/2562 | -nan(ind) | 0.00 | -nan(ind) | 0.00  | -nan(ind) | -nan(ind)% | 0     | N/A   | Not Comp |
| INDO-SW Morotai   | 5/1/2020 19:02 | 2d 07:02 | 344/321        | 6.56      | 8.70 | 14.53     | 23.03 | 0.84      | 32.14%     | 1     | Bumpy | Complete |
| INDO-SW Morotai   | 5/2/2020 18:12 | 2d 06:12 | 333/321        | 6.49      | 8.72 | 13.72     | 26.65 | 0.89      | 42.86%     | 0     | Bumpy | Complete |
| INDO-SW Morotai   | 5/4/2020 04:55 | 2d 16:56 | 338/321        | 5.65      | 8.77 | 9.41      | 24.31 | 0.88      | 42.42%     | 1     | Bumpy | Complete |
| INDO-SW Morotai   | 5/5/2020 08:39 | 2d 20:39 | 325/321        | 5.28      | 6.00 | 6.15      | 13.33 | 0.97      | 31.43%     | 0     | Good  | Complete |

## OpenCPN Pricing

- FREE FREE FREE
- (You have to acquire the GRIB file(s) from somewhere)

### OpenCPN Pros & Cons

#### Pro

- Can route in the future or in the past, in addition to "next week".
- Extremely flexible once you understand how to use it.
- Very affordable (FREE)
- Can use PredictWind GRIB files, too.
- Can use "Climatology" data to substitute for missing info (currents, beyond forecast)

#### Con

- Way too complicated for newbies (too many very advanced concepts).
- A little buggy
- Routing results not available in tabular form (see Fast Seas excellent tabular result)

## **Comparing Options**

| Tool        | Ease of Use | Presentation of Result | Forecasts<br>Used                      | Cost           |
|-------------|-------------|------------------------|----------------------------------------|----------------|
| PredictWind | Moderate    | Good                   | ECMWF, GFS,<br>PW, Current<br>(\$\$\$) | Free to \$\$\$ |
| FastSeas    | Easy        | Excellent              | GFS, OSCAR                             | Free to \$     |
| OpenCPN     | Difficult   | Good                   | Any GRIB plus<br>Climatology           | Free Free      |
| QTVLM       |             |                        |                                        |                |
| Maxsea Pro  |             |                        |                                        |                |
| Ocens       |             |                        |                                        |                |
|             |             |                        |                                        |                |

#### Other Notes

- FastSeas and PredictWind, you don't HAVE to get the GRIB file
- OpenCPN, you MUST get the GRIB file

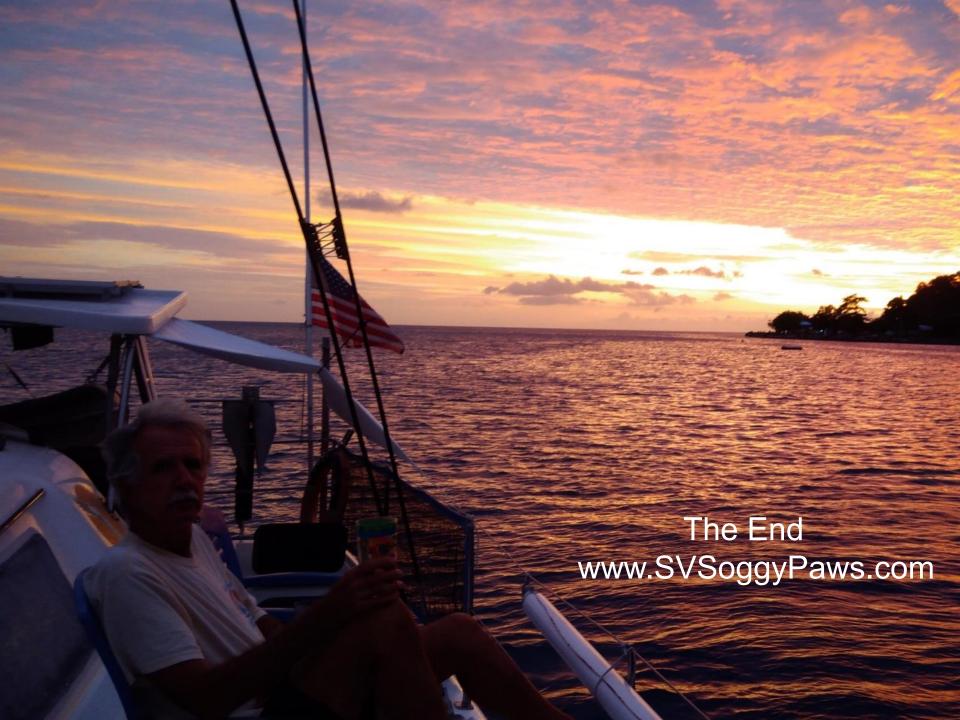

### Questions?